# NSCountedSet Class Reference

**Cocoa > Data Management**

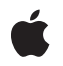

**2009-05-06**

#### á

Apple Inc. © 2009 Apple Inc. All rights reserved.

No part of this publication may be reproduced, stored in a retrieval system, or transmitted, in any form or by any means, mechanical, electronic, photocopying, recording, or otherwise, without prior written permission of Apple Inc., with the following exceptions: Any person is hereby authorized to store documentation on a single computer for personal use only and to print copies of documentation for personal use provided that the documentation contains Apple's copyright notice.

The Apple logo is a trademark of Apple Inc.

Use of the "keyboard" Apple logo (Option-Shift-K) for commercial purposes without the prior written consent of Apple may constitute trademark infringement and unfair competition in violation of federal and state laws.

No licenses, express or implied, are granted with respect to any of the technology described in this document. Apple retains all intellectual property rights associated with the technology described in this document. This document is intended to assist application developers to develop applications only for Apple-labeled computers.

Every effort has been made to ensure that the information in this document is accurate. Apple is not responsible for typographical errors.

Apple Inc. 1 Infinite Loop Cupertino, CA 95014 408-996-1010

Apple, the Apple logo, Cocoa, Mac, and Mac OS are trademarks of Apple Inc., registered in the United States and other countries.

Simultaneously published in the United States and Canada.

**Even though Apple has reviewed this document, APPLE MAKESNOWARRANTYOR REPRESENTATION, EITHER EXPRESS OR IMPLIED, WITH RESPECT TO THIS DOCUMENT, ITS QUALITY, ACCURACY, MERCHANTABILITY,OR FITNESS FOR A PARTICULAR PURPOSE. AS A RESULT, THIS DOCUMENT IS PROVIDED "AS IS," AND YOU, THE READER, ARE ASSUMING THE ENTIRE RISK AS TO ITS QUALITY AND ACCURACY.**

**IN NO EVENT WILL APPLE BE LIABLE FOR DIRECT, INDIRECT, SPECIAL, INCIDENTAL, OR CONSEQUENTIALDAMAGES RESULTINGFROM ANY** **DEFECT OR INACCURACY IN THIS DOCUMENT, even if advised of the possibility of such damages.**

**THE WARRANTY AND REMEDIES SET FORTH ABOVE ARE EXCLUSIVE AND IN LIEU OF ALL OTHERS, ORAL OR WRITTEN, EXPRESS OR IMPLIED. No Apple dealer, agent, or employee is authorized to make any modification, extension, or addition to this warranty.**

**Some states do not allow the exclusion orlimitation of implied warranties or liability for incidental or consequential damages, so the above limitation or** exclusion may not apply to you. This warranty gives<br>you specific legal rights, and you may also have<br>other rights which vary from state to state.

# **Contents**

### **[NSCountedSet](#page-4-0) Class Reference 5**

[Overview](#page-4-1) 5 [Tasks](#page-5-0) 6 [Initializing](#page-5-1) a Counted Set 6 Adding and [Removing](#page-5-2) Entries 6 [Examining](#page-5-3) a Counted Set 6 Instance [Methods](#page-5-4) 6 [addObject:](#page-5-5) 6 [countForObject:](#page-6-0) 7 [initWithArray:](#page-6-1) 7 [initWithCapacity:](#page-7-0) 8 [initWithSet:](#page-7-1) 8 [objectEnumerator](#page-8-0) 9 [removeObject:](#page-8-1) 9

**[Document](#page-10-0) Revision History 11**

**[Index](#page-12-0) 13**

**CONTENTS**

# <span id="page-4-0"></span>NSCountedSet Class Reference

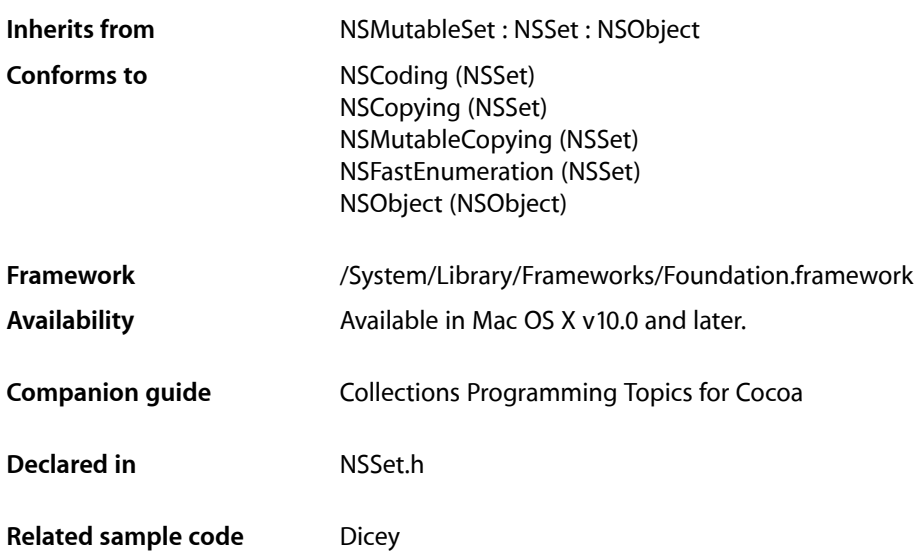

## <span id="page-4-1"></span>**Overview**

The NSCountedSet class declares the programmatic interface to an object that manages a mutable set of objects. NSCountedSet provides support for the mathematical concept of a counted set. A counted set, both in its mathematical sense and in the implementation of NSCountedSet, is an unordered collection of elements, just as in a regular set, but the elements of the set aren't necessarily distinct. A counted set is also known as a bag.

Each distinct object inserted into an NSCountedSet object has a counter associated with it. NSCountedSetkeeps track of the number of times objects are inserted and requires that objects be removed the same number of times. Thus, there is only one instance of an object in an NSSet object even if the object has been added to the set multiple times. The count method defined by the superclass NSSet has special significance; it returns the number of distinct objects, not the total number of times objects are represented in the set. The NSSet and NSMutableSet classes are provided for static and dynamic sets (respectively) whose elements are distinct.

You add objects to or remove objects from a counted set using the add0bject: (page 6) and [removeObject:](#page-8-1) (page 9) methods. You can traverse elements of an NSCountedSet object using the enumerator returned by [objectEnumerator](#page-8-0) (page 9). The [countForObject:](#page-6-0) (page 7) method returns the number of times a given object has been added to this set.

While NSCountedSet and CFBag are not toll-free bridged, they provide similar functionality. For more information on CFBag, consult the *CFBag Reference*.

# <span id="page-5-0"></span>Tasks

### <span id="page-5-1"></span>**Initializing a Counted Set**

- [initWithArray:](#page-6-1) (page 7) Returns a counted set object initialized with the contents of a given array.
- [initWithSet:](#page-7-1) (page 8) Returns a counted set object initialized with the contents of a given set.
- <span id="page-5-2"></span>[– initWithCapacity:](#page-7-0) (page 8) Returns a counted set object initialized with enough memory to hold a given number of objects.

## **Adding and Removing Entries**

- [addObject:](#page-5-5) (page 6) Adds a given object to the receiver.
- <span id="page-5-3"></span>[– removeObject:](#page-8-1) (page 9) Removes a given object from the receiver.

## **Examining a Counted Set**

[– countForObject:](#page-6-0) (page 7)

Returns the count associated with a given object in the receiver.

[– objectEnumerator](#page-8-0) (page 9)

Returns an enumerator object that lets you access each object in the set once, independent of its count.

# <span id="page-5-5"></span><span id="page-5-4"></span>Instance Methods

## **addObject:**

Adds a given object to the receiver.

- (void)**addObject:**(id)*anObject*

#### **Parameters**

```
anObject
```
The object to add to the receiver.

#### **Discussion**

If *anObject* is already a member, addObject: incrementsthe count associated with the object. If *anObject* is not already a member, it is sent a retain message.

#### **Availability**

Available in Mac OS X v10.0 and later.

**Declared In** NSSet.h

## <span id="page-6-0"></span>**countForObject:**

Returns the count associated with a given object in the receiver.

- (NSUInteger)**countForObject:**(id)*anObject*

#### **Parameters**

*anObject*

The object for which to return the count.

#### **Return Value**

The count associated with *anObject* in the receiver, which can be thought of as the number of occurrences of *anObject* present in the receiver.

#### **Availability**

Available in Mac OS X v10.0 and later.

**See Also** – count (NSSet)

**Related Sample Code Dicey** 

<span id="page-6-1"></span>**Declared In** NSSet.h

## **initWithArray:**

Returns a counted set object initialized with the contents of a given array.

```
- (id)initWithArray:(NSArray *)anArray
```
#### **Parameters**

```
anArray
```
An array of objects to add to the new set.

#### **Return Value**

An initialized counted set object with the contents of *anArray*. The returned object might be different than the original receiver.

#### **Availability** Available in Mac OS X v10.0 and later.

**See Also** initWithArray: (NSSet) setWithArray: (NSSet)

#### **Declared In**

NSSet.h

## <span id="page-7-0"></span>**initWithCapacity:**

Returns a counted set object initialized with enough memory to hold a given number of objects.

- (id)**initWithCapacity:**(NSUInteger)*numItems*

#### **Parameters**

```
numItems
```
The initial capacity of the new counted set.

### **Return Value**

A counted set object initialized with enough memory to hold *numItems* objects

#### **Discussion**

The method is the designated initializer for NSCountedSet.

Note that the capacity is simply a hint to help initial memory allocation—the initial count of the object is 0, and the set still grows and shrinks as you add and remove objects. The hint is typically useful if the set will become large.

#### **Availability**

Available in Mac OS X v10.0 and later.

#### **See Also**

```
initWithCapacity: (NSMutableSet)
setWithCapacity: (NSMutableSet)
```
#### **Declared In**

<span id="page-7-1"></span>NSSet.h

## **initWithSet:**

Returns a counted set object initialized with the contents of a given set.

```
- (id)initWithSet:(NSSet *)aSet
```
#### **Parameters**

*aSet*

An set of objects to add to the new set.

#### **Return Value**

An initialized counted set object with the contents of *aSet*. The returned object might be different than the original receiver.

#### **Availability**

Available in Mac OS X v10.0 and later.

#### **See Also**

initWithSet: (NSSet) setWithSet: (NSSet)

#### **Declared In**

NSSet.h

## <span id="page-8-0"></span>**objectEnumerator**

Returns an enumerator object that lets you access each object in the set once, independent of its count.

- (NSEnumerator \*)**objectEnumerator**

#### **Return Value**

An enumerator object that lets you access each object in the set once, independent of its count.

#### **Discussion**

If you add a given object to the counted set multiple times, an enumeration of the set will produce that object only once.

You shouldn't modify the set during enumeration. If you intend to modify the set, use the allObjects method to create a "snapshot," then enumerate the snapshot and modify the original set.

#### **Availability**

Available in Mac OS X v10.0 and later.

**See Also** nextObject (NSEnumerator)

<span id="page-8-1"></span>**Declared In** NSSet.h

## **removeObject:**

Removes a given object from the receiver.

```
- (void)removeObject:(id)anObject
```
#### **Parameters**

*anObject*

The object to remove from the receiver.

#### **Discussion**

If *anObject* is present in the set, decrements the count associated with it. If the count is decremented to 0, *anObject* isremoved from the set and sent a release message. removeObject: does nothing if *anObject* is not present in the receiver.

#### **Availability**

Available in Mac OS X v10.0 and later.

#### **See Also**

```
– countForObject: (page 7)
```
**Declared In**

NSSet.h

NSCountedSet Class Reference

# <span id="page-10-0"></span>Document Revision History

This table describes the changes to *NSCountedSet Class Reference*.

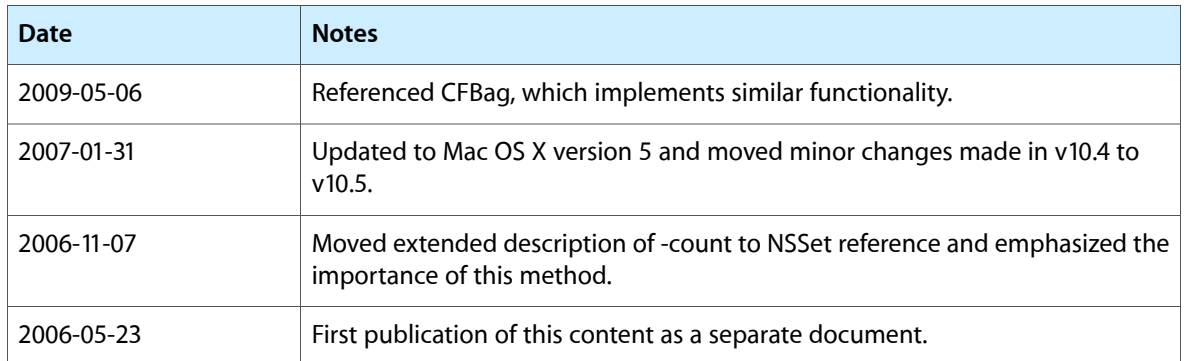

#### **REVISION HISTORY**

Document Revision History

# Index

## <span id="page-12-0"></span>A

addObject: instance method [6](#page-5-5)

## C

countForObject: instance method [7](#page-6-0)

<u> 1980 - Johann Barbara, martxa amerikan p</u>

## I

initWithArray: instance method [7](#page-6-1) initWithCapacity: instance method [8](#page-7-0) initWithSet: instance method [8](#page-7-1)

## O

objectEnumerator instance method [9](#page-8-0)

<u> 1980 - Johann Barbara, martin a</u>

## R

removeObject: instance method [9](#page-8-1)